**FOR** DOS

# TURBO C++ TURBO C++

*DOS FOR*

# Index

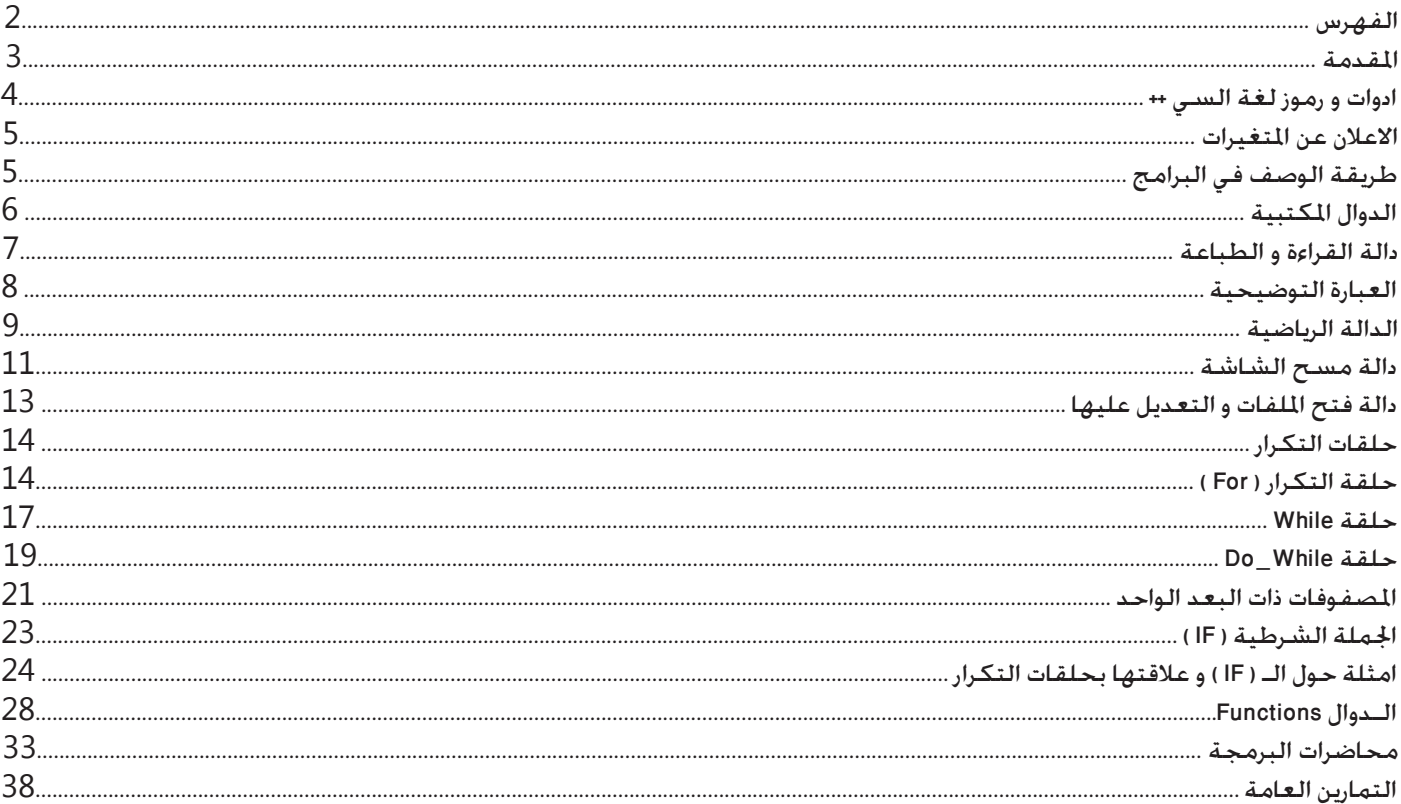

# Introduction

Turbo  $C++$  is one of important programming language in the world ,  $C++$  language having many versions which it is apply with the programs and applications of the computer system, and the most important version between them is the version that microsoft company build the group of microsoft office by using it, this version is called (visual  $C_{++}$ ), we here will exploring the first version of  $C_{++}$  that is called (Turbo  $C_{++}$  For Dos) this type of this language will be your way to be a programmer in the future so in this book will explain the basics of  $($  turbo  $C++$  for Dos  $)$ .

 $*$  first part own the agency functions this functions make turbo  $C++$  very easier than the other programming language.

\* second part own the loop repetition and the instruction of it, after that we exploring the one dimension matrixes and how we can edit it and how we can process it in turbo  $C++$ .

\* Third part own some lectures of the college for year.

here I'll leave you to discover all the subjects and I hope this book will back to you with a better primary information about this huge programmer language and make you to take a step foreword.

*Seven PC-X*

## ةC ++ <mark>كانضف</mark>/(مەر

# << The Character Of Turbo C++ >>

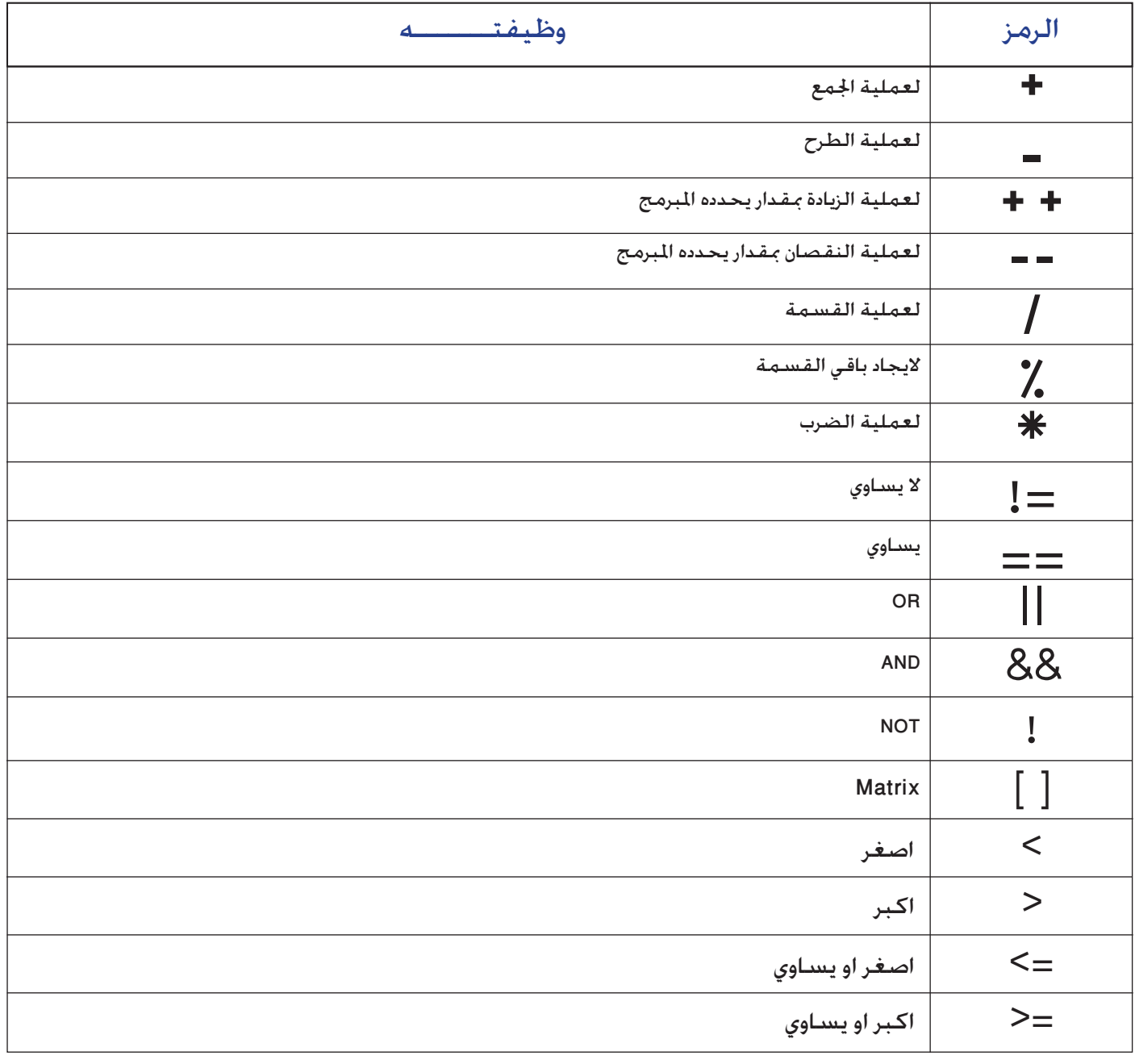

جدول رقم (1)

#### ة الاعلان عن العتفيرات ة ة غغVariables Advert

ان كل لغات البرمجة تتعامل مع ذاكرة الحاسب المؤقتة من ناحية خزن و استرجاع البيانات من الذاكرة و ان لغة البرمجة هذه حتاج الى وسيلة تربطها بتلك الذاكرة و هذه الوسيلة تدعى بـالمترجم ( Compiler ) و هذا المترجم يفسر الايعازات الخاصة بلغة البرمجة الى الحاسب لكي يحصل على نتائج و يعرضها على الشاشة و لكتابة اي برنامج البد من وجود مدخالت او بيانات و هذه البيانات تدخل الى البرنامج عن طريق لوحة المفاتيح كأن تكون هذه البيانات عبارة عن معادلة رياضية تتضمن ضرب عددين مثلا و هذين العددين يتم اخالهما من خلال لوحة المفاتيح , لذلك يجب حجز مكان لكل من هذين العددين في الذاكرة و الننسى املكان الذي سنحجزه من اجل ان توضع به نتيجة عملية الضرب , و هذا المكان الذي سوف يحجز في الذاكرة يجب وصفه برمجيآ بــ ( int , float , char , string ) و بحسب نوع المتغير سواء كانت ( اعدادآ صحيحة او اعدادآ حقيقية او رموز او سلاسل حرفية ) .

و لو اردنا ايجاد نا<sup>ج</sup> المعادلة الرياضية السابقة و التي تتضمن ضرب عددين سنحتاج الى متغيرات يتم وصفها على انها ( int ) اي اعدادآ صحيحة لان الاعداد التي سوف ندخلها و ناجٌ العادلة الرياضية عبارة عن اعداد صحيحة و مكن ايظآ وصف المتغير ( float ) معنى عدد حقيقي اذا كانت القيم المدخلة للبرنامج عبارة عن كسور لاحظ الجدول رقم ( 2 )

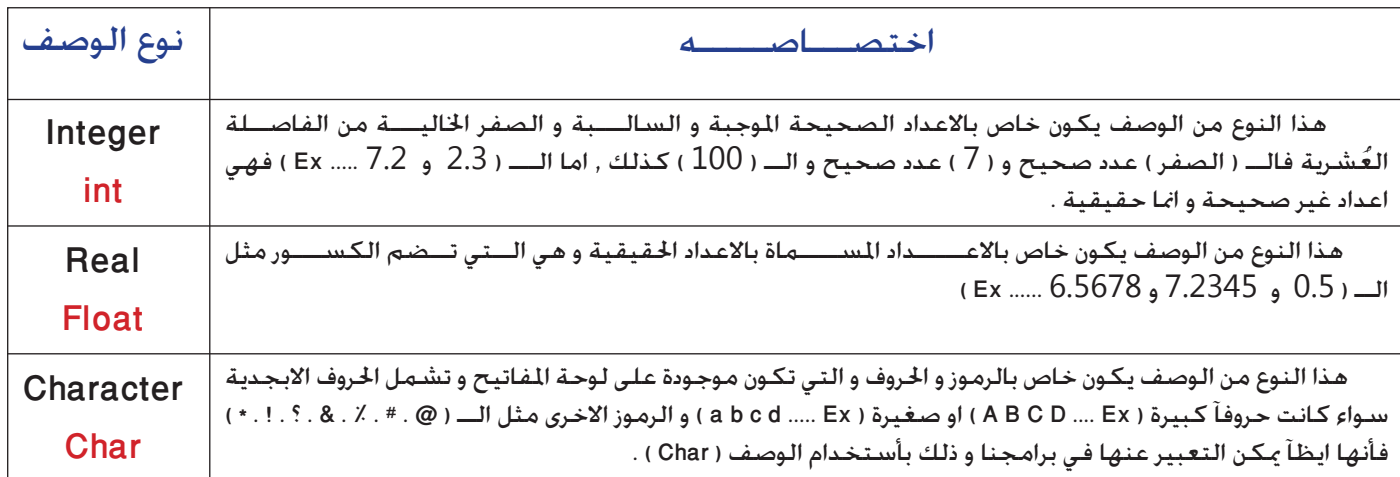

#### جدول رقم (2)

غ طويقة الوحف في البراهير غ ة

ان طريقة وصف المتغيرات في لغة السي ++ سهلة جداً قياساً الى اللغات الاخرى حيث يتم الوصف بعد الـــ ( Begin , ) ) لاحظ الشكل الجاور , و لقد احتوى الشكل على العديد من الاوصاف و لكن نحن في برامجنا االعتيادية نصف فقط ما هو مطلوب او قد يحتاج برنامجك على جميعها او بعضها فال توجد مشكلة في ذلك .

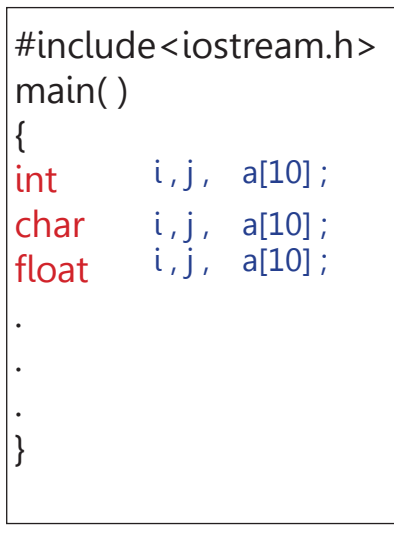

ة السدوال العكتبية ة

الدالة المكتبية :- عبارة عن ايعاز يكتب في بداية كل برنامج لكي يفسر ايعازات اخرى سوف تكتب لاحقا في البرنامج و الدالة المكتبية هي احد اسرار سهولة و بساطة لغة البرمجة ( السي ++ ) .

ان لكل لغة برمجة مترجم خــــاص بها يساعد الحاسوب على فهم الايعازات التي تقوم بكتابتها داخل البرنامج و هذا الترجــــم يدعى بـــ ( Compiler ) و لغة السـى ++ لها Compiler خاص بها , و لقد قسـم مؤسسي اللغة الــــ Compiler الى العديد من الدوال المكتبية و كل دالة تختص بتفسير ايعازاتها اخلاصة , و اليك البعض من هذه الدوال -:

- 1- #include<iostream.h>
- $2-$ #include < math.h>
- 3- #include<conio.h>
- 4- #include<stdio.h>
- 

# ضمن لي .. يحوي على < جدول العناوين الرأسية للادخال والاخراج مثلا > < iostream.h# ضمن لي .. يحوي على < جدول العناوين الرأسية للادخال والاخراج مثلا >

ان رمز المربع او ( # ) الذي يسبق الدالة المكتبية يخبر المترجم ( compiler ) ان الايعاز الذي كَتب هو عبارة عن دالة مكتبية .

include : مبعنى ضمن او احتوي على ما بني عالمة االكبر و االصغر التي تلي كلمة include .

iostream.h : الــــ ( io ) مجعنى ( input \ output ) اي ادخال واخراج و الـــ ( stream ) جدول او المكان الرئيسي المتواجدة به الـــ ( io ) اما الـــ ( h ) فتعني العنوان الرأسي headers .

اما بقية الدوال المكتبية فهي نفس الدالة السابقة و لكن من المؤكد ان عملية التضمين ستختلف حسب اسم الدالة التواجد بين (< >) و الذي سيحدد عمل االيعازات التي ستكتب الحقا في البرنامج }

{

 $int x, y, z;$ 

 $z = x + y$ ;  $Cout<< z$ :

 $C$ in > > x > > y ;

# $\#$ include < iostream.h > . اولاً - دالة القراءة و الطباعة  $\#$

هذه الدالة هي واحدة من اهم الدوال المكتبية , اذ لا مكن ان يكون البرنامج لا يحوي على مدخلات او مخرجات و نتائج لذلك وجود هذه الدالة في كل البرامج يكون اكيدآ , و الايعازات التي تفسرها هذه الدالة للحاسب هي :-

هو ايعاز يكتب في البرنامج لادخال قيم معينة من خلال لوحة المفاتيح وهذه القيم مّ وصف متغيراتها مسبقا .  $\sf Cin\; >$ 

هو ايعاز يكتب في البرنامج لاظهار النتائج او العلومات التي مّت معاججتها في البرنامج .  $\text{Cout}$  < <

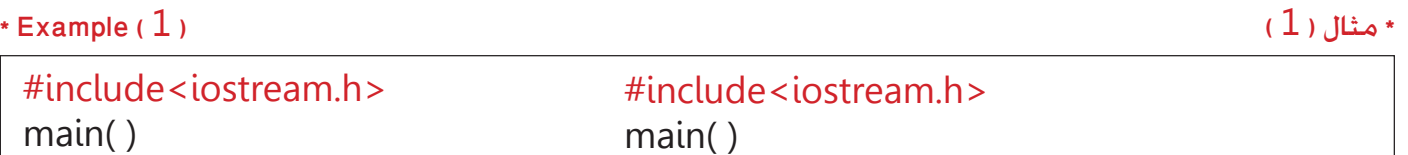

 $int x, y, z;$  $Cin>>x$ ;  $Cin>>v$ :  $z = x + y$ ;  $Cout<< z$ :

}

{

 البرنامج السابق كانت مهمته جمع عددين يتم ادخالهما من خالل لوحة املفاتيح لذلك هذا البرنامج يحتاج الى دالة تفسر ايعاز ادخال البيانات الى البرنامج و الدالة هي دالة ( القراءة و الطباعة ) بعد ذلك شاهدنا الايعاز ( main ) و هو ايعاز بداية البرنامج الرئيسي و التعبير عن بداية البرنامج بلغة السي ++ اسهل ما هو في لغة البرمجة ( Turbo Bascal ) و ذلك بأستخدام الرمز ( } ) بعد رمز البداية السابق يأتي دور الوصف للمتغيرات التي سوف نستخدمها في البرمجة .

ان القيم التي سوف ندخلها لابد ان يكون لها مكانآ محجوزآ في ذاكرة الحاسب و هذه الاماكن الحجوزة يجب ان يكون لها عنوان معين لتمكين المترجم الـــ ( Compiler ) من الوصول اليها بدون مشاكل و العناوين التي استخدمناها في البرنامج السابق هي ( X , Y , Z ) و هذه القيم تم وصفها استنادآ الى انها اعدادآ من النوع الصحيح ) Int)

الان يأتي دور ادخال قيم عددية من لوحة الماتيح و وضعها في الاماكن التي تم حجزها في الذاكرة و لأتمام عملية الادخال سنحتاج الى ايعاز الــــ ) >>Cin ) الحظ املثال رقم ) 1 ( ) *عند ادخال اكثر من قيمة للبرنامج نستخدم الرمز >> الدخال املتغير التالي و ميكننا االستغناء عن هذه*  الطريقة اي مكن ادخال متغيرين للبرنامج و ذلك بتكرار ايعاز الادخال *Cin* ) لاحظ الثال رقم ( 1 ) و كيفية ا*ت*ام عملية الادخال .

بعد وصف المتغيرات و ادخال القيم لابد من وجود ايعاز آخر مكمل للبرنامج لكي يقوم با هو مطلوب منه ( عملية الجمع ) و الايعاز في هذه الحالة يقع ترتيبه على عاتق البرمج ففي البرنامج السابق <sup>ب</sup>ت البرمجة على ان المتغير ( X ) هو احد الاعداد المخلة و المتغير ( Y ) هو العدد الثاني , اما المتغير ( Z ) فهو سيمثل ناجٌ العملية الرياضية اي ان الـــ ( Z ) هو القيمــــة التي ستظهر على الشاشة و الايعاز الخــــاص بعمليـــــة الجمع هو ) y+x=z ) .

الان اصبحت لدينا قيمة في التغير ( Z ) ألا و هي ناجٌ عملية الجمع و لأخراج هذا الناجّ و عرضه على الشاشة لابد من وجود ايعاز يختص بأظهار البيانات و الايعاز هو ( COut<< ) هذا الايعاز سيظهر ناجٌ عملية الجمع الخزونة في المتغير ( Z ) و يعرضه على الشاشة . االن جاء دور نهاية البرنامج و للتعبير عن النهاية في لغة البرمجة سي++ بالرمز ) } ( .

\* Note -: االن حاول كتابة البرنامج و قم بتنفيذه و أدخل اعداد معينة و انظر الى النتيجة

## **The Explaining Phrase**

## \* العبارة التوضيحية

 *العبارة التوضيحية* : عبارة عن جملة تظهر عند تنفيذ البرنامج تبني للمستخدم وظيفة البرنامج و طريقة عمله . ُ فالعبارة التوضيحية عبارة عن وظيفة ثانوية مهمة ال تؤثر على م ِ جريات عمل البرنامج اي ال يؤثر وجودها و عدم وجودها فهي وضعت لتفسير شيئ مبهم للمستخدم كأن يكون ذلك الشيئ هو عمل البرنامج فمثلآ لو كان البرنامج يختص بضرب عددين فأن البــــرمـــج سيـضع العبارة ا Insert Two Number To Multiply Them ) اي بمعنى ادخل عددين ليتم ضربهما , هذه العبارة بَيَنت عمل البرنامج و بشكل دقيق فأذا ترك المبرمج<br>-برنامجه هذا لفترة و عاد اليه و قام بتنفيذه سيرى على الشاشة العبارة التي قام بكتابتها مسبقآ و بالتالي ذَكرته مبا قام من برمجة الحظ املثال رقم ) 2 ( .

```
* Example (2)
```

```
#include<iostream.h>
main()}
Cout<<" Welcome In Turbo C++":
{
```
 $*$  Example ( $3$ )

```
#include <include<iostream.h>main()}
int i :
Cout<<" Insert A Number To Print It":
Cin>>i:
Cout << i :
{
```
في المثال السابق ( 3 ) كانت مهمة البرنامج ادخال رقم و طبعه على الشاشة و لقد بينت العبارة التوضيحية ذلك لاحظ مكان كتابة ايعاز العبارة قبل عملية الادخال للمتغير و ذلك لكي تظهر العبارة و من ثم عملية الادخال اي انه نفهم عمل البرنامج من خلال العبارة التوضيحية و من ثم ادخال المتغيرات .

\* Note :- في بعض اصدارات برامج السي ++ عند تنفيذك الثال رقم ( 2 ) قد تظهر لك شاشة التنفيذ و تختفي بصورة سريعة عندئذ لن تستطع رؤية نتيجة البرنامج لذلك قم بكتابة ايعاز توقيف الشاشة ( " " << Cin ) بعد الوصف و الذي سيُمَكن الشاشة السوداء من البقاء و يساعدك على مشاهدة النتائج او قم بالضغط على ) 5F Ctrl ) بعد التنفيذ .

 $(3)$  (3)

 $(2)$  (2 )

# ثانيآ - الدالة الرياضية <h.math<include#

و هي الدالة التي تفسر الايعازات الرياضية التي نقوم بكتابتها في البرنامج للحاسب لاحظ الجدول رقم ( 3 ) و الذي احتوى على البعض من االيعازات الرياضية .

و الفائدة من هذه الدالة هي لايجاد ناجٌ معادلة رياضية بحيث هذه المعادلة تكتب بشكل برمجي مناسب يفهمه الـ ( Compiler ) لايجاد المللوب منها .

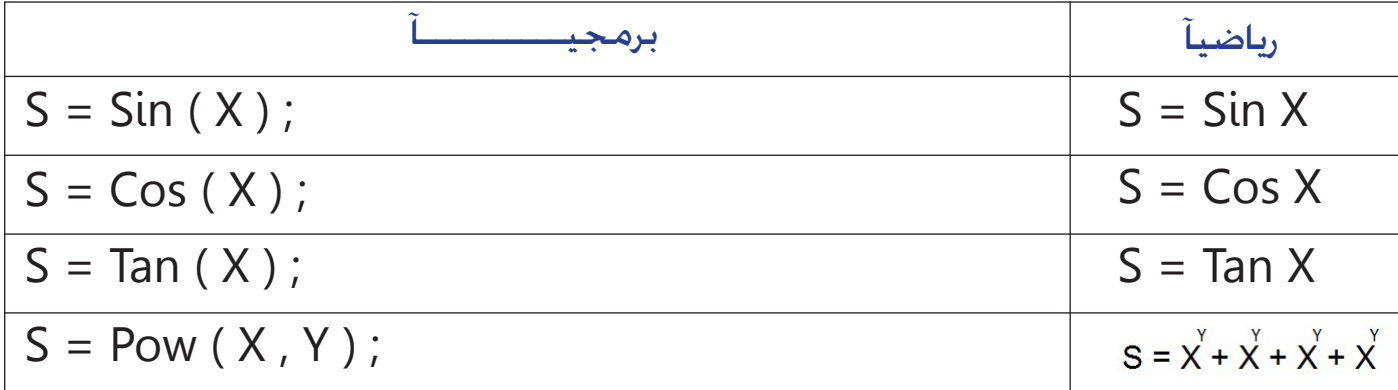

جدول رقم (3)

# ايعاز الرفع الى اس معني Instruction Power

اذا كانت لديك مثل المعادلة المبينة في الجدول رقم ( 3 ) حيث نرى التغير ( X ) مرفوعة قيمة معينة كأن تكون التغير ( Y ) فالايعاز البرمجي لها و المبين في الجدول هو الذي سندرجه في برامجنا لايجاد قيمة الـ ( S ) .

لاحظ الايعاز البرمجي للـ ( Power ) و كيفية ترتيب الاس و الاساس للمعادلة الرياضية بالصورة البرمجية .. لاحظ الثال رقم ( 4 ) و الذي سيقوم بحل المعادلة مفترضآ قيمة الاسس ( Y ) تساوى ( 2 ) و لو قمت بتنفيذ البرنامج و ادخلت قـيمـة الـــ ( X ) فأذا كـانت تســـاوى ( 2 ) فأن قيمة الـ ( S ) ستصبح لديك تساوي ( 16 )

\* Example  $(4)$ 

```
#include <iostream.h>
#include <math>mathh \geqmain()}
int s, x;Cin>>x:
s = pow(x, 2) + pow(x, 2) + pow(x, 2) + pow(x, 2);
Cout<< s:
{
```
 $(4)$  مثال  $*$ 

 في هذا البرنامج استخدمنا دالة مكتبية جديدة و عمل هذه الدالة ترجمة ايعاز ) pow ) للحاسب ولقد قمت بوصف الـــ ) X ) كمتغير سيحل محل الاساس و العدد ( 2 ) هو الاس للاساس ( X ) و عند تنفيذ هذا البرنامج سيطلب منك ادخال قيمة الـــ ( X ) للمعادلة بعد ذلك يأتي دور الايعاز ( pow ) و الذي سيقوم بتربيع العدد الذي قمت بأدخاله بعدها يجمع ناجٌ التربيع الاول مع ناجٌ التربيع الثاني وهكذا الى ان تنتهي المعادلة و نا<sup>ج</sup> هذه العملية سيخزن في المتغير ( S ) و المتغير ( S ) ما هو الا موقع فارغ لوضع النتيجة فيه بعد ذلك يأتي دور طباعة النتيجة على الشاشة و ذلك بأستخدام الابعاز ( >Cout ) الذي سيقوم بطبع الناجّ الخزون في التغير ( S ) على الشاشة لاحظ الثال رقم ( 5 ) و الذي ستكون فيه االسس مختلفة .

```
* مثال ) 5 ( ( 5 ) Example*
```

```
#include <ciostream.h>
#include <math>mathh \geqmain()}
int s, x;Cin>> x:
s = pow(x, 3) + pow(x, 4) * pow(x, 2) + pow(x, 6);Cout<< s:
{
```
االن ماذا لو يقوم املبرمج بتحديد االس للمعادلة ! اي هل من املمكن ان نقوم بتنفيذ البرنامج و ادخال اس و اساس للمعادلة ؟؟ . اجلواب هو البرنامج التالي -:

\* مثال ) 6 ( ( 6 ) Example\*

```
#include <include<iostream.h>
\#include < math h >
main()}
int s, x, i;Cout<<" Insert The Asas " ;
Cin>> x:
Cout<<" Insert The As" ;
Cin>>i:
s = pow(x , i) + pow(x , i) + pow(x , i) + pow(x , i) ;Cout<< s;
{
```
 كالعادة وفي كل برنامج نكتب دالة القراءة و الطباعة و الدالة اجلديدة هي الدالة الرياضية و التي هي احد اسس البرنامج بعدها يأتي وصف المتغيرات التي سنستخدمها في البرمجة و الجديد في هذا البرنامج هو العبارة التوضيحية و التي ستوضح للمستخدمين لبرنامجك هذا متى يدخل الاساس و الاس للمعادلة حيث ان الــــ ( X ) قام بدور الاساس و الــــ ( i ) قام بدور الاس و عند تنفيذ هذا البرنامج ستظهر على الشاشة العبارة التوضيحية ( Insert The Asas ) اي الــ ( X ) ادخل قيمة معينة و اضغط ( Enter ) ستظهر العبارة ( Insert The As ) اي الــ ( i ) بعد ادخال القيم اضغط ( Enter ) او ( Ctrl F5 و لاحظ النتائج .

\* Note -: حاول كتابة البرنامجني اعاله و قم بأدخال قيم معينة و الحظ النتائج .

# ثالثا - دالة مسح الشاشة <h.conio<include#

 ان العمل على تنفـيذ برنامج معـــني اكثــر مــن مــرة و ادخــال القيم اليـه و احلصـول علـى نتائج كل هذا سيظهر على الشاشة السوداء ( شاشة التنفيذ ) و جعل الشاشة فارغة خالية من اي مدخلات او نتائج مسبقة عند التنفيذ نكتب الدالة المكتبية ( COnio.h ) و التي تفسر او تترجم الايعاز ( ( ) Clrscr ) و الذي سينظف الشاشة عند كل تنفيذ لاحظ المثال رقم ( 7 ) .

\* مثال ) 7 ( ( 7 ) Example\*

```
#include <include<iostream.h>
#include < conio.h >main()}
Clrscr () :
Cout << " Turbo C++ Clear Screen Instruction " :
{
```
في الثال السابق استخدمنا الدالة المكتبية ( COnio.h ) و التي ترجمة الايعاز ( ( ) Clrscr ) و البرنامج السابق كانت مهمته عرض العبارة ( Turbo Instruction Screen Clear ++C ) و عند تنفيذ البرنامج ستظهر العبارة على الشاشة السوداء و لو نفذنا البرنامج مرة اخرى لن نرى عبارتني على الشاشة بل عبارة واحدة لان الايعاز الذي قمنا بكتابته قام بمسح ما موجود على الشاشة اي مسح النتائج الخاصة بالتنفيذ الاول .. و هكذا يعمل الايعاز عند كل تنفيذ جديد , و فائدة هذا الايعاز هي لمنع تراكم المدخلات و النتائج عند كل تنفيذ لذلك يلجئ البرمج الى المسح لاظهار النتائج واضحة للمستخدم .

### \* مثال ) 8 ( ( 8 ) Example\*

 $#include <$ iostream.h>  $\#include} h$  $main()$ } Clrscr () :  $int x, y, z;$  $C$ in > > x > > y ;  $z = x * y;$ Cout << z ; }

البرنامج رقم ( 8 ) و ظيفته ضرب عددين ولقد اضفنا الدالة الخاصة بالمسح اليه بحيث عند تنفيذ البرنامج و ادخال قيم معينة اليه بالتأكيد ستظهر النتائج الخاصة بالتنفيذ الاول للبرنامج ولو قمنا بتنفيذه مرة اخرى فسوف لن ترى ما قمت بأدخاله مسبقا اى كأن البرنامج ينفذ لأول مرة لان هذه الدالة عملت على تنظيف الشاشة السوداء من كل ما هو خاص بالتنفيذ الاول .

\* Note -: حاول كتابة هذه الدالة في جميع برامجك اخلاصة و ليكن القصد ترتيبآ للبرنامج و حرصآ على ظهور النتائج واضحة للمستخدم عند التنفيذ . الان سنعيد كتابة المثال رقم ( 4 ) و لكن بأستخدام جميع الدوال و الايعازات السابقة و لقد كان عمل المثال رقم ( 4 ) هو ايجاد ناجّ العادلة الرياضية ادناه . في المثال رقم ( 9 ) لاحظ ترتيب الايعازات .

$$
S = X^Y + X^Y + X^Y + X^Y
$$

\* مثال ) 9 ( ( 9 ) Example\*

```
#include<iostream.h>
#include <math>math. h>#include<coino.h>
main()}
Clrscr ();
int X, S;
Cout<<" Enter The One Value";
Cin>>X:
S = \text{Pow}(X, 2) + \text{Pow}(X, 2) + \text{Pow}(X, 2) + \text{Pow}(X, 2);
Cout << '' S '' << '' = '' << S :
{
```
\* في المثال السـابق لو كـان الـعـدد الـُدخـل لـلبرنامج هـو ( 2 ) فسـتـكـون الـنتيجـة كـمـا فـي الـشـكـل ادناه ...

 $S = 16$ 

# رابعآ - دالة فتح الملفات و التعديل عليها جدال التعديل عليها جدال التعديل عليها جدالة التعديل عليها جدال التعد

ان الملفات الخزونة في الذاكرة الدائمية للحاسب ( HDD ) مكن ادراجها في برامجنا و التي تكون ذات الامتداد ( doc . txt . exe ) و غيرها و هذه الدالة الكتبية لها اهمية كبيرة في برمجة البرامج التنفيذية و التي تكون اساس للبعض من البرامج التي نستخدمها و لهذه الدالة العديد من الايعازات و التي تساعد على فتح و غلق و طبع البيانات من خلال البرنامج و من هذه الايعازات :-

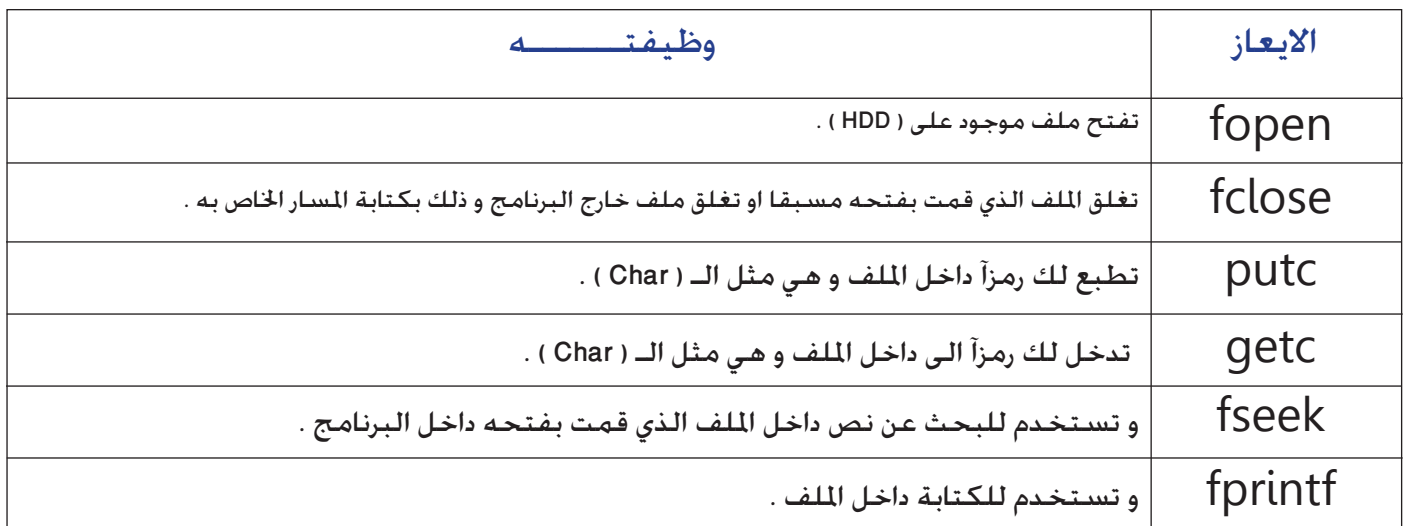

جدول رقم ( 4 )

\* مثال ) -- ( ( -- ) Example\*

 $#include <$ iostream.h>  $#include < stdio.h>$ ( ) main } Char  $x \mid 10 \mid$ ; int i : FILE  $* q$ ;  $q = fopen ( " w . dat " , " w " ) ;$ for ( $i = 0$ ;  $i \le 10$ ;  $i + 1$ ) }  $Cin \rightarrow \times :$ fprintf  $(g, x)$ ;  $\}$  $fclose(q)$  ; }

االستاذ : عبد االله

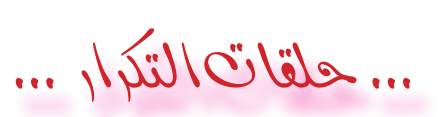

# ... The Loop Repetition ...

## اولا - حلقة التكرار ( For ) For ( For ) For  $\det A$  - St - The Loop Repetition - For

حلقة التكرار :- توفر لغة السي ++ كسائر لغات البرمجة عددآ من اساليب التكرار و من هذه الاساليب الاسلوب التمثل بأستعمال ( For ) و هي ذات قوة و مرونة اكثر من غيرها من حلقات التكرار .

و يستخدم الــــ ( Loop ) لتكرار عدد من البيانات لتسهيل قراءتها عند الادخال و تسهيل طباعتها بعد المعالـجة و للتكرار عدة انواع من الايعازات في لغة السي ++ و الــ ) For ) هي احد هذه االيعازات و ابسطها .

السؤال الان هو : كيف مكن كتابة ايعاز الـــ ( For ) ؟ و ماذا لو اردت طباعة عدد من الارقام بـدون الحـاجـة الــى ايعـــاز الــ ( Cin ) ؟ لاحـــظ الامثلـــة ادنــاه .

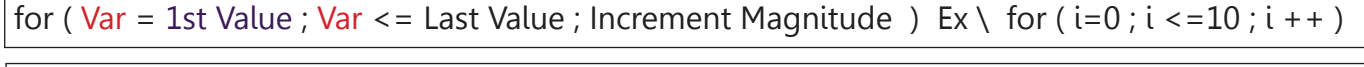

for (Var = 1st Value ; Var > = Last Value ; Increment Magnitude ) Ex \ for ( $i=10$ ;  $i > 0$ ;  $i - j$ )

\* Note -: القواعد اعاله ثابتة ميكن التغيير فيها لكن حسب نوعية البرنامج و طريقة عمله و هذا التغيير يعتمد على اشارة االكبر و االصغر و بداية الحلقة و نهاية الحلقة ( شرط التوقف ) ... لاحظ ايعاز التكرار فأنه لايحوي على فارزة منقوطة في النهاية .

- $1 Var = 1$ المتغير
- $2$  first value = القيمة الابتدائية بداية التكرار = 2
- القيمة النهائية القيمة التي تتوقف عندها حلقة التكرار = value Last 3
- مقدار الزيادة = Magnitude Increment 4

- 1 - المتغير : عبارة عن وصف يستخدم في الحلقة لتحديد بداية الحلقة و نهايتها و خطوات سيرها لتكرار قيم محددة من قبل البرمج .

- 2 - القيمة االبتدائية : و هي بداية التكرار , و لو اردنا طباعة ارقام من صفر الى 7 نحدد القيمة االبتدائية بالصفر .

- 3 - القيمة النهائية : و هي القيمة التي تتوقف عندها حلقة التكرار .

- 4 - مقدار الزيادة : و هو الايعاز المستخدم لتحديد خطوات سير حلقة التكرار , لاحظ الثال رقم ( 10 )

\* مثال ) 10 ( ( 10 ) Example\*

 $\#$ include<iostream h>  $#include <$ conio.h>  $main()$ }  $int i:$ Clrscr () ; for ( $i = 0$ ;  $i \le 10$ ;  $i + +$ ) Cout <<  $" " < 1$ {

البرنامج السابق و ظيفته طبع الاعداد من 0 الى 9 بدون اللجوء الى ايعاز الــــ ( Cin ) لادخال الاعداد , لاحظ البداية كانت من الصفر و شرط توقف حلقة التكرار هو الوصول الى الرقم العاشر و مقدار الزيادة هو واحد ( ++i ) و ناجٌ هذا البرنامج هو كما في الشكل ادناه .

#### 0 1 2 3 4 5 6 7 8 9

في للثال السابق ( 10 ) كان ترتيب ايعاز الـــ ( For ) للارقام تصاعدياً ( لاحظ طريقة كتابة الايعاز التصاعدي في للثال رقم 10 ) الان و في للثال التالى سيكون البرنامج لطباعة الارقام تنازليآ

\* مثال ( 11 )

\* Example  $(11)$ 

```
\#include <iostream.h>
\#include < conio.h>main()\{int i;Clrscr ();
for (i = 10; i > 0; i --)Cout << " " << i :
```
البرنامج الســـــابق و ظيفتـــــه طــــبع الاعداد من 10 الى 0 لاحظ شرط توقف حلقة التكرار هو الوصول الى الرقم صفر و مقدار النقصان هـو واحـد ( --i ) و ناجٌ هـذا البـرنامـج هـو كـمـا فـي الـشـكـل ادناه .

109876543210

فـى المثال الـسـابـق لـو كـان شـكـل ايـعـاز الــــ ( For ) كـمـا فـى الـشـكـل ادناه فـأنـه سـيـعـطـى نـفـس الـناجّ

for  $(i = 10; i > 0; i - 1)$ 

الان ماذا لو اردنا ان يكون مقدار الزيادة لسير حلقة التكرار اكثر من واحد ؟ لاحظ الايعازات التالية لحلقة التكرار ( For ) :-

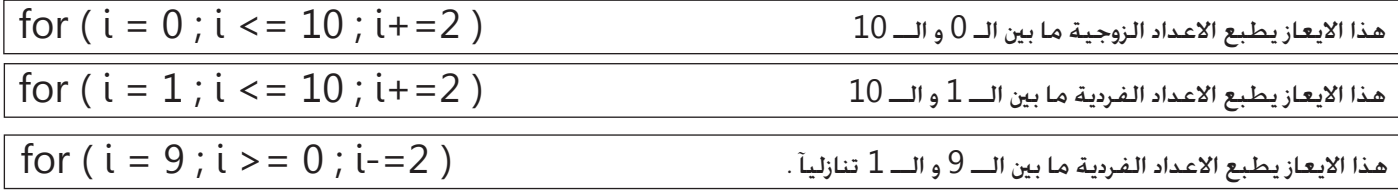

#### $:$  Notes  $*$

\_\_<br>1- امعن النظر علـــى القيمة الابتدائية للحـــلقة اذا كانت تبـــدأ بعدد زوجي و مقدار الزيادة 2 فالناثج هو الاعداد الزوجية و اذا كانت القيمة الابتدائية عدداً فردياً و مقدار الزيادة 2 فالناجٌ اعداداً فردية .

2- من الواضح ان القيمة الابتدائية و مقدار الزيادة هما من يحددان الاعداد التي ستطبع و القيمة النهائية ما هي الا شرط لتوقف عمل حلقة التكرار.

3- حاول كـتابـة الايـعـازات الـسـابـقـة فـي الـبـرنـامـج اعـلاه و لاحـظ الـنـتـائـج .

4- لاحظ الايعاز الاخير ( التنازلي ) القيمة الابتدائية هي 9 اي انه اي حلقة تكرار تنازلي فردي تكون القيمة الابتدائية للحلقة هي عددآ فرديآ , و القيمة النهائية ( شرط التوقف للحلقة ) هي الصفر او 1 فأنه يعطي نفس الناثج لاحظ الثال رقم ( 12 ) .

#### \* مثال ) 12 ( ( 12 ) Example\*

```
#include <include<iostream.h>
#include<conio.h>
main()\{int i;Clrscr () ;
for (i = 17 ; i > = 0 ; i - = 2)Cout << " " << i;
{
```
17 15 13 11 9 7 5 3 1

في المثال السابق لو كان شرط التوقف يساوي 1 فأنه سيعطي نفس الناتـج لانه حلقة التكرار ستطبع الاعداد التي هي اكبر او تساوي شرط التوقف .

مثال \ اكتب برنامج يقوم بطباعة مضاعفات العدد 7 بشكل عمودي .

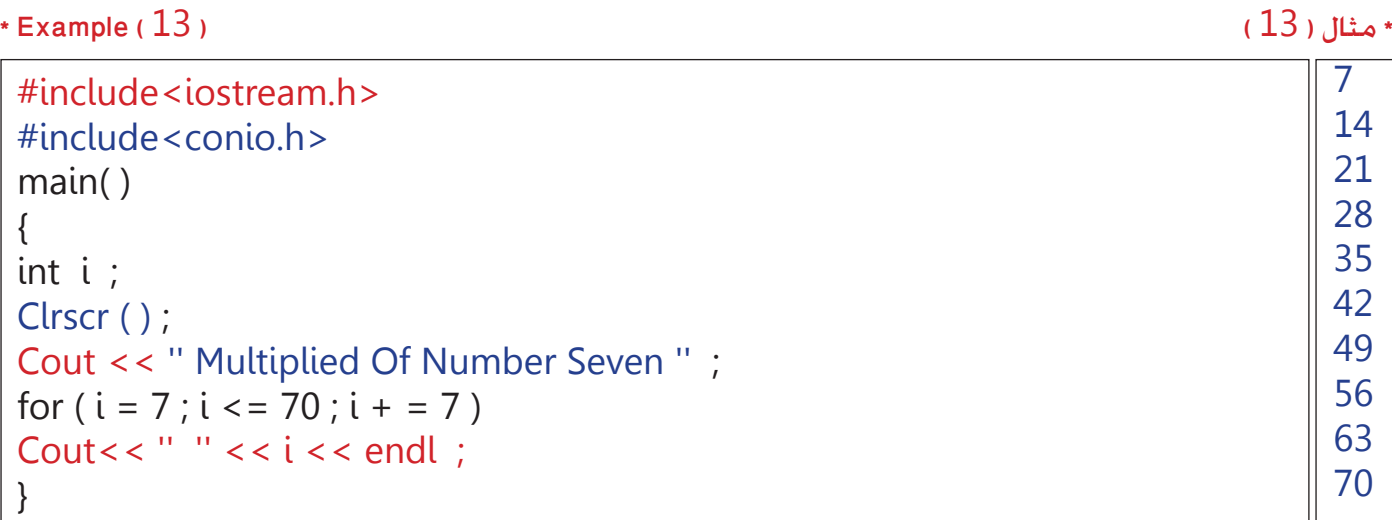

الجديد في المثال رقم ( 13 ) هو الترتيب العمودي للنتائج و الامر بسيط جدآ فهو متمثل بالايعاز ( endl ) و الذي سيرتب ناجٌ هذا البرنامج بالشكل العمودي و فائدة هذا االيعاز هو ترتيب البرنامج و اظهار نتائجه بشكل خطوات مترتبة الواحدة فوق االخرى و ليس خطية .

\* Note -: قد تكون هذه الطريقة مفيدة لصنع برنامج يعمل كجدول ضرب ألي عدد يحدده املبرمج في حلقة التكرار ) Loop ) .

#### 2nd - The Loop Repetition - While

ثانيا - حلقة التكرار ) While)

While : و تختلف اختلاف كبير عن حلقة التكرار ( For ) من حيث كتابة الايعـــاز و معــــــاجة البيانات و هي بسيطة جدآ لاحظ الثال رقم  $(14)$ 

#### \* مثال ) 14 ( ( 14 ) Example\*

```
#include <iostream.h>
#include < conio.h >main()}
Clrscr ();
int i = 0 :
While (i \le 9)
}
i + +;
Cout << " " << i;
}
}
```
 البرنامج الســـابق و ظيفتـــه طـــبع االعداد من 1 الى 10 الحظ شرط توقف حلقة التكرار هو الوصول الى الرقم 9 و مقدار الزيادة هو واحد ( ++i ) و ناجٌ هذا البرنامج هو كما في الشكل ادناه .

### 12 3 4 5 6 7 8 9 10

#### القاعدة العامة Base Global The

```
While ( Variable ... < ... > ... == ... < = ... > = ... ! = ... ! ... Last Value )
}
Variable ++...--:
any value that you want to repeat it;
}
```
 ان لكل حلقة تكرار بداية و الـ ) While ) ايضا لها بداية و لكن لم تظهر بدايتها في القاعدة العامة السابقة لها .. ؟؟ الجواب : لو نلاحظ المثال رقم ( 14 ) و الذي اختص بطباعة الارقام من 1 الى 10 نرى ان الوصف هو الذي قام بتحديد بداية عمل الـ ( Loop ) حيث تم وصف المتغير (i ) و اعطائه بداية الحلقة ( صفر ) و شرط توقف الحلقة هو الـ ( Last Value ) و الذي سيتوقف عنده التكرار و مقدار الزيادة  $\dots$  --  $\cdot$  ++ variable

\* Note -: الحظ املثال رقم ) 14 ( و شاهد اقواس البداية و النهاية للحلقة و هذا يعني انه اي قيمة يراد تكرارها تكتب مابني هذين القوسني و في املثال قمنا بتكرار قيمة الـ ) i ) عشر مرات و لو كتبت االيعاز ادناه لتكررت قيمة الـ ) x ) عشر مرات

Cout << " $X$ " :

الــ ) Loop ) التنازلي حللقة التكرار ) While ) .

```
* مثال ) 15 ( ( 15 ) Example*
```

```
#include<iostream.h>
#include<conio.h>
main()}
Clrscr () ;
int i = 11 ;
While (i > = 1)}
i -- ;Cout<< " " << i;
{
{
             نهاية احللقة
            نهاية البرنامج
```
10 9 8 7 6 5 4 3 2 1 0

الــ ) Loop ) التنازلي حللقة التكرار ) While ) و لكن الحظ كيفية كتابة ايعاز النقصان بواحد .

\* مثال ) 16 ( ( 16 ) Example\*

 $#include <$ include<iostream.h>  $#include < conio.h>$  $main()$ } Clrscr (); int  $i = 11$  ; While ( $i > = 1$ ) } ; 1 = - i ايعاز النقصان بواحد Cout << '' '' <<  $i$  : { نهاية احللقة { نهاية البرنامج 10 9 8 7 6 5 4 3 2 1 0

#### 3rd - The Loop Repetition - Do\_While

ثالثا - حلقة التكرار ( Do\_While )

Do While : و تختلف اختلاف بسيط عن حلقة التكرار ( While ) مـن حيث كتابة الايعــاز و معالجـــة البــيانات و هــى بسيطــة ايضاً .. لاحظ القاعدة العامة لها:

```
\{variable + = 1; Or variable - = 1;
any value that you want to repeat it ;
\}
```
 $*$  Example ( $17$ )

Do

 $(17)$  مثال  $*$ 

```
\#includeclude<iostream.h>
#include<conio.h>
main()\{Clrscr () ;
int i = 0 :
Do
\{i + = 1;
Cout << i << " " ;
While (i \le 10);
<sup>}</sup>
```
البرنامج الســـــابق و ظيفتـــــه طــــبع الاعداد من 1 الى 10 لاحظ شرط توقف حلقة التكرار هو الوصول الى الرقم 9 و مقدار الزيادة هو واحد ( ++i ) او ( i+=1 ) كما جاء في المثال و ناجٌ هذا البرنامج هو كما في الشكل ادناه .

#### 1234567891011

ماذا لو اردنا ان يكـون ناجٌ المثال رقم ( 17 ) بشكـل عمـودي ؟ و ما هـو الايـعـاز الـذي يرتب ناجٌ البـرنامج بالشـكـل الـعمـودي ؟؟ الجواب : لاحظ الايعاز الاتي و لو اردت استبداله بالايعاز الموجود في البرنامج لسـوف ترى ترتيب الاعداد بالشـكـل عمودي و الــ ( endl ) هو المسؤول .

Cout <<  $i$  << "" << endl ;

مثال \ اكتب برنامج لطباعة الارقام الزوجية الاصغر من عشرة بأستخدام حلقة التكرار ( Do\_While ) و اطبع الناجٌ تصاعديا و بشكل عمودي .

\* مثال ) 18 ( ( 18 ) Example\*

```
#include<iostream.h>
#include<conio.h>
main()\{Clrscr ();
int i = 0;
Do
\{i + 2 ;Cout << i << " " << endl;
}
While (i \le 10);
{
```
#### ة... العصفوه فاتذات البعد الواحد ... غغ

... The One Dimension Matrixes ...

ان طريقة التعامل مع المتغيرات و الاعداد المُدخلة في المواضيع السـابقة كـانت عبارة عن وصف يتكـون عـلى الاكـثر من ثلاث مـواقع محجوزة فـي الذاكرة يتم ادخال القيم اليها عن طريق لوحة المفاتيح و السؤال الان ماذا لو ازداد عدد التغيرات ليصل الى سبع قيم او اكثر مثلا في برنامجنا ؟ في هذه الحال ستكون المصفوفات هي الحل الامثل و التي ستكون اختصار لسبع ايعازات او اكثر للـ ( Cin ) حسب الوصف في البرنامج .

 **املصفوفات** : عبارة عن مواقع فارغة محددة حتجز في الذاكرة لكي يتم ملئ هذه املواقع عند تنفيذ البرنامج او ميكن اعطائها قيم عند البرمجة ليتم معاجتها لاحقا و تكتب الصفوفة برمجيآ بالشكل ( a [ ] ) حيث نكتب بين القوسين سعة المصفوفة و ( a ) عبارة عن متغير مِثل اسم المصفوفة .

لاحظ البرنامج التالي و قارن بينه و بين البرنامج رقم ( 20 ) حيث البرنامج رقم ( 19 ) اختصر خمسة ايعازات للادخال و كلاهما يعطي نفس الناجُ :

```
* مثال ) 19 ( ( 19 ) Example*
```

```
\#include<iostream h>
#include <conio.h>
main()}
Clrscr();
int i, al 51:
for (i = 0; i \le 5; i + 1)Cin >> a[i];
Cout << a[i] << " ";
{
```
\* مثال ) 20 ( ( 20 ) Example\*

```
#include <iostream.h>
\#include < conio.h >
main()}
int i, j, k, l, m;Clrscr () ;
Cin>> i:
Cin>> i ;
Cin>> k:
Cin>>1:
Cin>>m:
Cout \le i \le i \le k \le k \le l \le m}
```
لاحظ في المثال رقم ( 19 ) كيف تمت عملية قراءة المصفوفة بأستخدام حلقة التكرار ( For ) و استخدمنا المتغير ( i ) لتحديد بداية و نهاية الحلقة باألضافة الى مقدار الزيادة ) ++i ) و الــ ) Cout ) كانت للمتغير نفسه ففي هذه احلالة ستبدأ احللقة بالعدد صفر و تنتهي بالعدد خمسة فعند مرور الحلقة على الاعداد يقوم ايعاز الـ ( Cout ) بطباعة العدد الذي مّر عليه الحلقة ( الـــ Loop في المثال السابق ترتيبه تصاعدي لاحظ مقدار الزيادة كيف تمت كتابة الايعاز الخاص به ) .

X-PC Seven : : xcxcomputer@yahoo.com : :

## التعامل مع مصفوفة محددة بقيم مبرمجة مسبقا Deal With The Matrix That Values Given Already

ان البرمجة بأي لغة كانت عبارة عن افكار تكتب لحل المسائل المعقدة و البسيطة بأختصار و الصفوفة هي احد طرق الاختصار في البرمجة ففي المثال رقم ( 19 ) عند تنفيذه يطلب خمسة قيم لأدخالها الى البرنامج حسب سعة المصفوفة التي تم وصفها و الفائدة من جعل البرنامج يطلب قيم من المستخدم هو جعل البرنامج اكثر مرونة في التعامل مع القيم المُخلة حل مسائل اكثر , اما الان فسوف نتعامل مع مصفوفة مقيدة بقيم يحددها البرمج لتؤدي و ظيفة معينة مبرمجة مسبقاً مثال رقم ( 21 ) .

 $a [10] = {X, X, X, X, X, X, X, X, X, X}$ 

مثال ١ اكتب برنامج لطباعة مصفوفة محددة بارقام معينة داخل البرنامج .

\* Example  $(21)$ 

 $(21)$  مثال  $^*$ 

```
#include<iostream.h>
\#include < conio.h>main()\{Clrscr() ;
int i, a [5] = \{20, 30, 10, 40, 50\};
for (i = 0; i \le 5; i + 1)Cout << a[i] << "";
\mathcal{F}
```
20 30 10 40 50

\* راجع المثال رقم ( 26 ) .

# ... الجعلة الشرطية (if) ...

# ... The Condition Phrase (IF)...

الجملة الشرطية : عبارة عن ايعاز برمجي ذو طريقين يكتب و معه قيمة معينة خدد سير البرنامج الى احد هذين الطريقين فأذا خقق الكود الذي بأتي بعد جملة الشرط فالبرنامج بسلك الطربق الاول اما اذا لم يتحقق فأنه سيسلك الطربق الثاني للبرنامج , لاحظ طربقة كتابة الابعاز للحملة الشرطية ( IF ) ..

```
IF (variable 1 < 0 > 0, = 1, 0 < 1, 1 < 2)
1st Way;
Else
|2nd Way;
```
القاعدة السابقة احتوت على المتغير الاول و الذي سيكون مقيد بحدوث المتغير الثاني ( Variable 2 ) فأذا خققت العملية الرياضية الموجودة بين المتغيرين فأنه سيسلك احد الطرق التي يحددها له المبرمج و اذا لم يتحقق فأنه سيسلك الطريق الثاني الذي حدد من قبل المبرمج ايضآ .. لاحظ المثال رقم ( 22 ) :

\* Example (22)

 $\#$ include <iostream h>  $\#include <$ conio.h>  $main()$  $\{$  $Int i, z;$ Clrscr ():  $Cin >> i >> z;$ if  $(i > z)$ Cout << i << " Is Large Number "; if  $(i < z)$ Cout<< i << " Is Small Number "; if ( $i == z$ ) Cout<< " There Is No Difference Between Them " <<  $i$  << " = " <<  $z$  ;

لو كـانت مـدخـلات البـرنامـج الـسـابـق هـي ( J and 3 ) سـيـكـون الـناجُ كـالاتـي :

7 Is Large Number

و لو كانت مدخلات البرنامج هي ( 4 and 17 ) سيكون الناجُ كالاتي :

4 Is Small Number

او كانت ( 17 and 17 ) سيكون النانج كالاتى:

• مثال (22)

There Is No Difference Between Them  $17 = 17$ 

\* Note :- في التنفيذ الاول كانت القيم هي ( 3 و 7 ) حيث الرقم 7 وضع في التغير ( i ) لانه التغير ( i ) سبق التغير ( z ) عند الادخال في ايعاز  امثلة حول الـ ) IF ) و عالقتها بحلقات التكرار

Examples About The Relation Between (IF) And Loop Repetition.

مثال \ اكتب برنامج لطباعة الارقام الزوجية بين الصفر و 10 بأستخدام حلقة التكرار ( For ) .

#### \* مثال ) 23 ( ( 23 ) Example\*

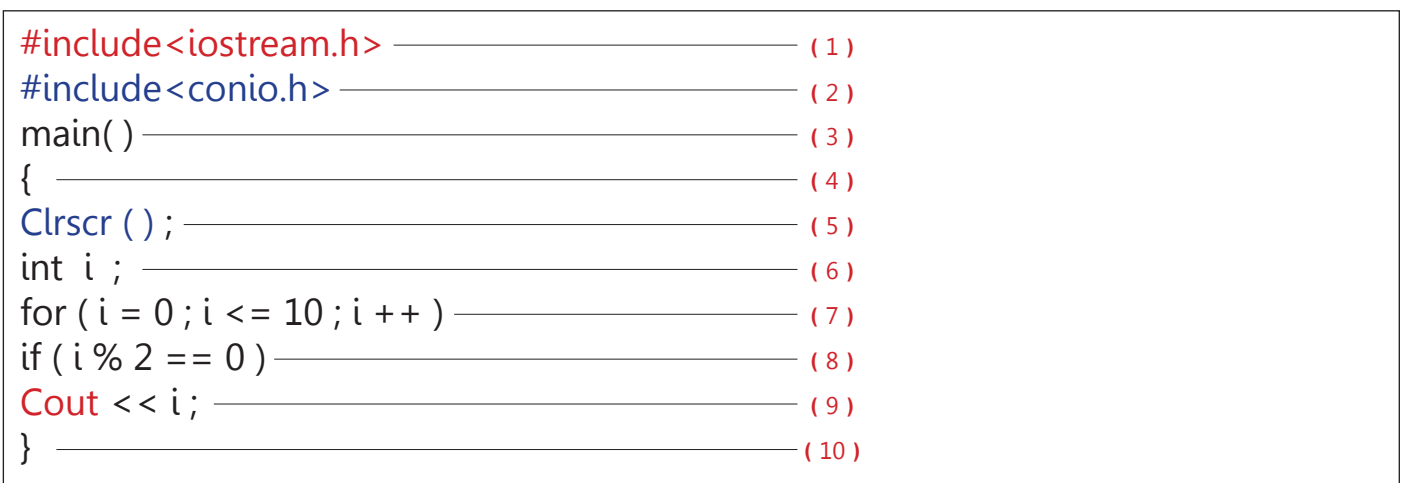

\* ) 1 ( دالة مكتبية تفسر ايعازات االدخال و االخراج للبرنامج .

\* ( 2 ) دالة مكتبية تفسر ايعاز مسح الشاشة ( Clrscr ) و وجودها او عدم وجودها لا يؤثر على نتائج البرنامج فهي لسح مخلفات تنفيذ سابق .

\* ) 3 ( البرنامج الرئيسي .

\* ) 4 ( بداية البرنامج الرئيسي .

\* ) 5 ( ايعاز مسح الشاشة .

\* ) 6 ( وصف املتغيرات .

\* ) 7 ( حلقة التكرار و التي ستقرأ االعداد ما بني الصفر و الـ ) 10 ( جميعها .

\* ( 8 ) جملة الشرط و هي التي ستحدد الاعداد التي ستطبع على الشاشة و الشرط هو ان تكون الاعداد الموجودة ما بين الصفر و الـ ( 10 ) لاحْوي على باقي عند قسمتها على العدد ( 2 ) و الايعاز الذي اهتم بهذه العملية ( باقي القسمة ) هو الايعاز ( % ) فأذا كان باقي القسمة للمتغير عند قسمته على العدد ( 2 ) يساوي صفرا اطبع الاعداد التي لا خَوي على باقي عند قسمتها على ( 2 ) .

\* ) 9 ( ايعاز اظهار النتائج على شاشة التنفيذ بعد املعاجلة .

\* ) 10 ( نهاية البرنامج الرئيسي .

مثال \ اكتب برنامج لطباعة الارقام الفردية بين الصفر و 10 بأستخدام حلقة التكرار ( For ) .

\* مثال ) 24 ( ( 24 ) Example\*

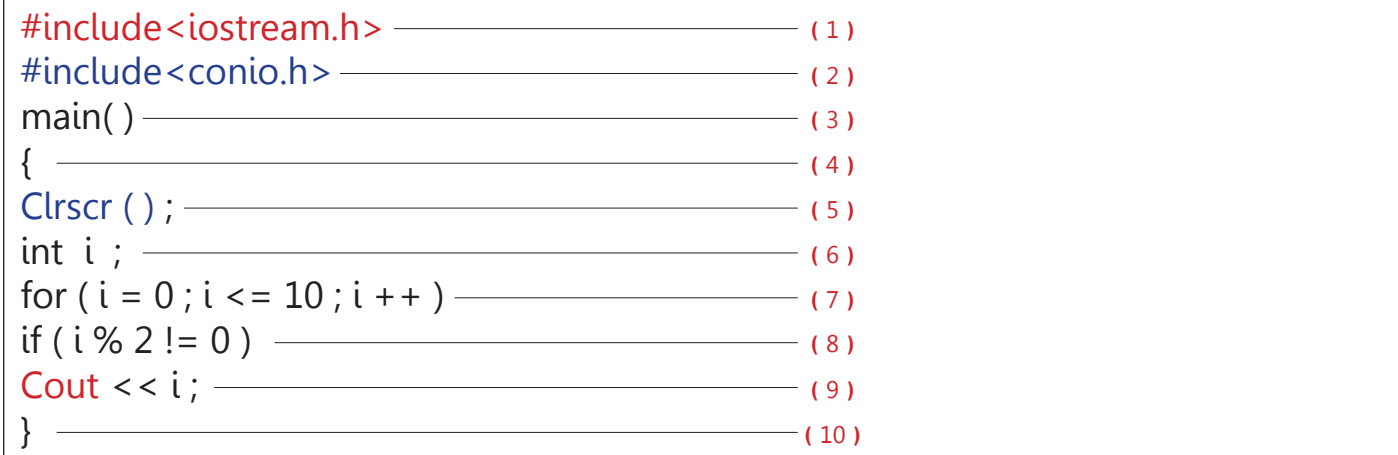

\* ) 1 ( دالة مكتبية تفسر ايعازات االدخال و االخراج للبرنامج .

\* ) 2 ( دالة مكتبية تفسر ايعاز مسح الشاشة ) Clrscr ) و وجودها او عدم وجودها ال يؤثر على نتائج البرنامج فهي ملسح مخلفات تنفيذ سابق .

\* ) 3 ( البرنامج الرئيسي .

\* ) 4 ( بداية البرنامج الرئيسي .

\* ) 5 ( ايعاز مسح الشاشة .

\* ) 6 ( وصف املتغيرات .

\* ) 7 ( حلقة التكرار و التي ستقرأ االعداد ما بني الصفر و الـ ) 10 ( جميعها .

\* ( 8 ) جملة الشرط و هي التي ستحدد الاعداد التي ستطبع على الشاشة و الشرط هو ان تكون الاعداد الموجودة ما بين الصفر و الـ ( 10 ) خوي على باقي عند قسمتها على العدد ( 2 ) و الايعاز الذي اهتم بهذه العملية ( باقي القسمة ) هو الايعاز ( =! بمعنى لا يساوي ) فأذا كان باقي القسمة للمتغير عند قسمته على العدد ( 2 ) يساوي واحد اطبع الاعداد التي حْوي على باقي .

\* ) 9 ( ايعاز اظهار النتائج على شاشة التنفيذ بعد املعاجلة .

\* ) 10 ( نهاية البرنامج الرئيسي .

\* مثال ) 25 ( ( 25 ) Example\* مثال \ بأستخدام مصفوفة ذات N من الاعداد اكتب برنامج لطباعة الارقام الزوجية بشكل عمودي بواسطة حلقة التكرار ( Do-While ) .

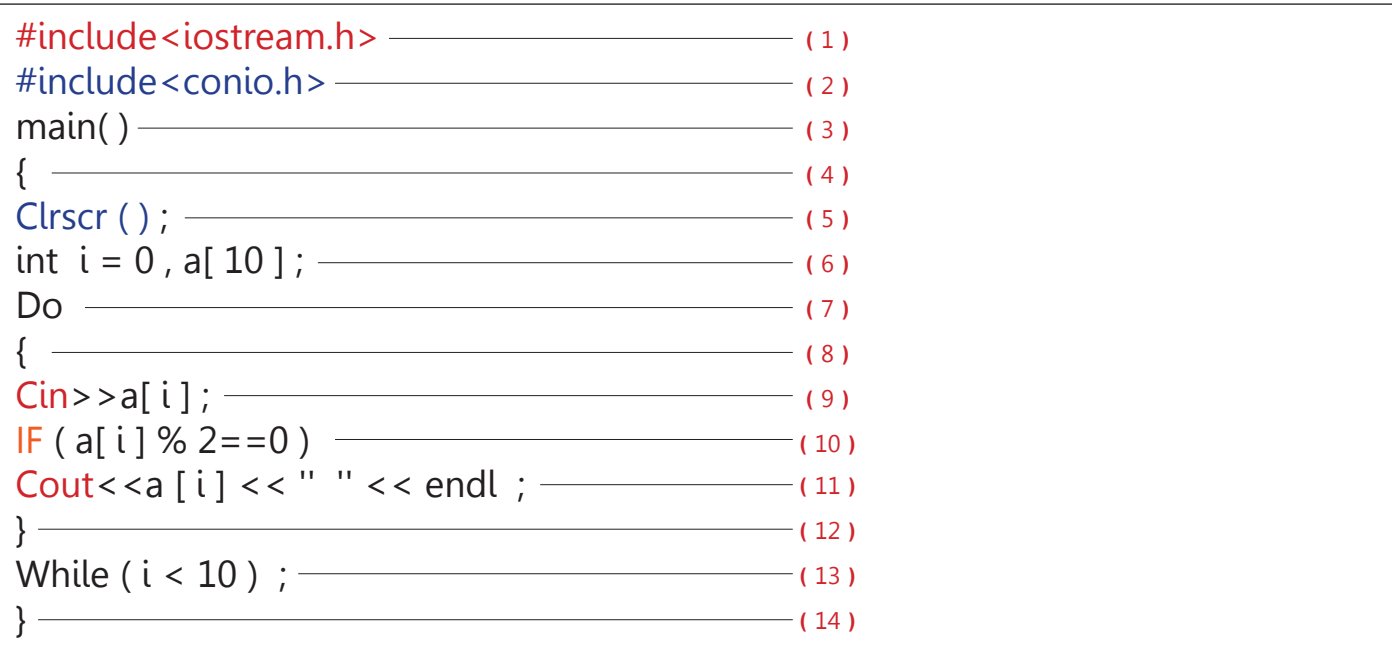

\* ) 1 ( دالة مكتبية تفسر ايعازات االدخال و االخراج للبرنامج .

\* ) 2 ( دالة مكتبية تفسر ايعاز مسح الشاشة ) Clrscr ) و وجودها او عدم وجودها ال يؤثر على نتائج البرنامج فهي ملسح مخلفات تنفيذ سابق .

\* ) 3 ( البرنامج الرئيسي .

\* ) 4 ( بداية البرنامج الرئيسي .

\* ) 5 ( ايعاز مسح الشاشة .

\* ) 6 ( وصف املتغيرات .

\* ( 7 ) و هو الايعاز الذي سينفذ الايعازات المتواجدة ما بين الاقواس .

\* ) 8 ( هذا القوس سيكون بداية احللقة و كل ما موجود بداخله سيتكرر الحقا عن طريق الـ ) While ) في اخلطوة رقم ) 13 ( .

\* ( 9 ) هنا سيتم ادخال البيانات الى المصفوفة و لتكن الارقام من واحد الى عشرة .

\* ) 10 ( شرط الطباعة : و هو اذا كانت اعداد املصفوفة تقبل القسمة على ) 2 ( بدون باقي .... .

\* ) 11 ( اطبع االرقام التي تقبل القسمة على ) 2 ( بدون باقي .

\* ) 12 ( قوس نهاية االيعازات التي ستكرر .

\* ) 13 ( حلقة التكرار : و التي سوف تكرر االعداد ابتداءآ من الصفر و تنتهي بشرط التوقف .

\* ) 14 ( نهاية البرنامج الرئيسي .

\* أختبار :: في البرنامج السابق لو اردت طباعة االرقام الفردية فما التغيير الذي سيحدث في البرنامج ؟

Examination :: In Last Program If You Want To Print Odd Numbers What You Will Change In It ?

مثال \ البرنامج التالي احتوى على مصفوفة مكونة من عشرة مواقع و هي مقيدة بقيم محددة و سنستخدم في هذا البرنامج االيعاز املنطقي ( && ) بمعنى ( و ) و البرنامج سيقوم بطباعة الاعداد الموجودة داخل المصفوفة بشرط ان يكون العدد اكبر من 50 و اصغر من 200 كالاتي :

\* مثال ) 26 ( ( 26 ) Example\*

```
#include <include<iostream.h>
#include <conio.h>
main()}
Clrscr () :
int i, a [10] = {111, 40, 177, 100, 199, 30, 70, 50, 20, 10};for (i = 0 : i \le 10 : i + 1)IF((a[i] > 50) 88 (a[i] < -200))Cout << a[i] << "";
}
```
\* Note :- لاحظ طريقة ربط الشرط الاول بالثاني بواسطة ( && ) حيث وضِع كلآ منهما داخل قوسين و تم ربط القوسين بالأيعاز ( && ) و كِلا الشرطين داخل اقواس آخرى و هي الاقواس الاساسية للجملة الشرطية ( IF ) .

اختبار :: أجر التعديلات الاتية على البرنامج رقم ( 26 ) بعدها نفذ و لاحظ النتائج .

- \* اجعل البرنامج يطبع الارقام الاكبر من 30 و الاصغر من 100 .
	- \* ضع فارزة بني االعداد التي ستظهر بعد التنفيذ .
- \* غير ايعاز الزيادة بواحد في الـ ) Loop ) بأيعاز آخر مشابه بالعمل .
- \* أضف اعدادآ الى املصفوفة و غير ما يلزم تغييره . القصد الى ما بني القوسني } { .

\* نفذ !! .

مثال \ اكتب برنامج يقوم بفحص عددآ ما اذا كان اوليآ ام ال .

```
* مثال ) 27 ( ( 27 ) Example*
```

```
#include <iostream.h>
#include < conio.h>main()}
Clrscr() ;
int i, j = 0, x;
Cin>>x:
For (i = 1 : i \le x : i++)IF(x % i == 0)++i;
IF (i < = 2)Cout << x << " Is Prime Number " :
Else
Cout << x << " Is Not Prime Number " :
{
```
 **املثال رقم ) 27 ( :** ُ كـانت وضيفتـه هـي اختبار العدد الـمدخل للبرنامج اذا كان يقبل القسمة على نفسه و على الواحد فقط ) اي عددآ اوليآ ) او غير ذلك و فكرة البرنامج بسيطة و تكمن في مهارة البرمج في التحكم بعمل حلقة التكرار و الشرط لذلك احتجنا في البرنامج الى ثلاث متغيرات و هي الــ ( x ) و الذي مثل القيمة التي ستعالج و الــ ( i ) لعمل حلقة تكرار , و متغير آخر سيعمل كعداد و سيأتى شرحه لاحقا . طر**يقة** عمل البرنامج : عند التنفيذ سيطلب البرنامج ادخال قيمة عددية من لوحة الماتيح و لتكن الرقم ( 7 ) بعدها سيأتي عمل حلقة التكرار حيث سنقوم بصنع حلقة تكرار تكون بدايتها هي الرقم ( 1 ) و تنتهي بالعدد الذي نقوم بأدخاله ( العدد الذي سيُفحص < x >) .. لماذا ؟؟ .<br>. **اجلواب** : عندما تبدأ حلقة التكرار بالعمل ستظهر لديها االعداد مابني الواحد و ) 7 ( ) 1 2 3 4 5 6 7 ( و جملة الشرط التي ستأتي بعد حلقة التكرار ستقوم بقسمة العدد ( 7 ) على الاعداد التي ظهرت في الحلقة و كلما قبل العدد ( 7 ) القسمة على احد اعداد الحلقة بدون باقي فأن المتغير ( j ) سوف يزداد بمقدار واحد .. هذا هو الشرط الاول ..

اما الشرط الثاني فهو : اذا كان المتغير ( j ) يحوي على قيمة اصغر او تساوي ( 2 ) فأن العدد الذي قمت بأدخاله اوليآ و اذا كانت بخلاف ذلك فأن العدد غير اولي مبعنى آخر اذا اصبح للمتغير ) j ) اكثر من قيمتني هذا يعني ان العدد قد قبل القسمة على اكثر من عددين في احللقة لذا فالعدد غير اولي .. و هذا هو الشرط الثاني .

# $l_{\alpha}$ ... Functions ...

Function : عبارة عن برنامج فرعي ( كيان مستقل ) استدعائه ذاتي يحوي على مجموعة من الايعازات و التي تقوم بوظيفة معينة حيث يقوم المبرمج بأستدعائها في البرنامج الرئيسي لكي تؤدي وظيفتها داخله .

ان الدوال هي جزء من البرنامج و لقد صممت لغرض الاختصار في كتابة الاكواد الخاصة باللغة و لها فوائد اخرى منها :

ا - تختصر البرنامج اي يكفي استدعائها بواسطة كتابة اسمها في البرنامج الرئيسي لكي تقوم بالعمل المللوب منها .

2 - جتنب املبرمج التكرار في كتابة االيعازات .

3 - توفر مساحة خزنية في الذاكرة .

4 - تختصر زمن البرمجة اذا كانت لديك دوال جاهزة .

5 - البرنامج المكتوب بواسطة الدوال تكون معالجته للبيانات المدخلة اليه اسرع عند التنفيذ .

#### القاعدة العامة Base Global The

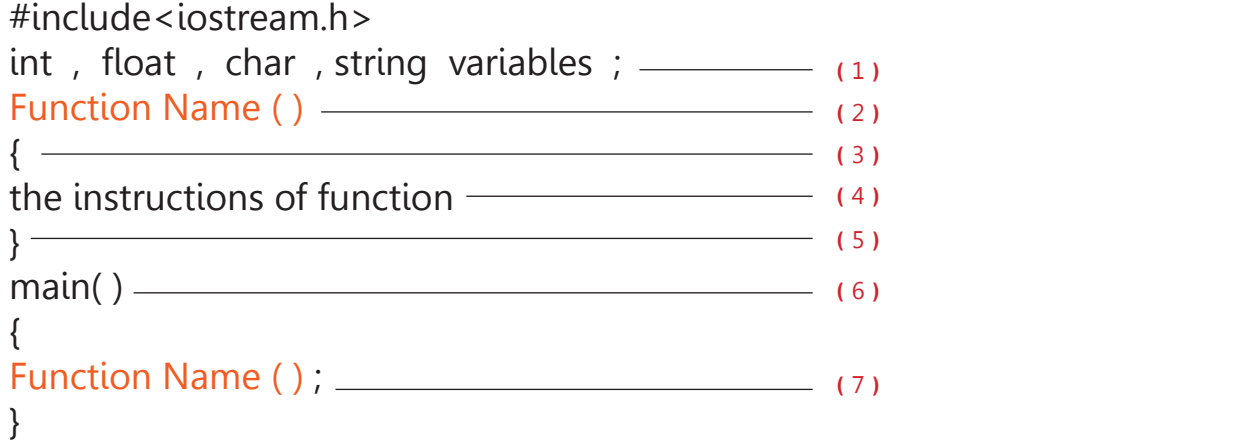

\* ) 1 ( وصف املتغيرات .

\* ) 2 ( اسم الدالة و هو اي اسم يكتبه املبرمج و يحبذ ان يكون دال على عمل الدالة .

\* ) 3 ( قوس بداية الدالة .

\* ( 4 ) ايعازات الدالة او الكود الذي سيكتب لكي يُنَفذ عند الاستدعاء .

\* ) 5 ( قوس نهاية الدالة .

\* ) 6 ( البرنامج الرئيسي .

\* ( 7 ) هنا عند كتابة اسم الدالة بالطريقة المذكوره اعلاه ( القاعدة العامة ) يكون البرنامج الرئيسي قد استدعى الدالة للتنفيذ اي استدعى الدالة للقيام بالوظيفة الخاصة بها و المُبرمَجة على اساسها .

\* Note : توجد طريقة أخرى لكتابة الدوال وهي ان جْعل وصف المتغيرات و ايعاز الادخال داخل الدالة نفسها .. كيف ؟؟ لاحظ القاعدة الثانية ادناه .

 $#include <$ iostream.h> Function Name () } int, float, char variables;  $C$ in >> variable : the instructions of function: { ( ) main } Function Name () : {

في القاعدة الثانية للدالة سيكون لديها نوع من الاستقلالية عن البرنامج الرئيسي حيث ان المبرمج سوف يقوم بالوصف و كتابة ايعاز الادخال داخل الدالة نفسها و ان وصف المتغيرات داخل الدالة يكون مقتصرآ عليها اذ لا مكن وصف متغير داخل الدالة و استخدامه في دالة اخرى .. مثال رقم ( 28 ) على القاعدة الثانية .

مثال : بأستخدام الدالة اكتب برنامج لأختبار عدد ما اذا كان فرديآ او زوجيآ و قم بجعل الدالة تأخذ البيانات و تعاجمها و من ثم تقوم بطباعتها .

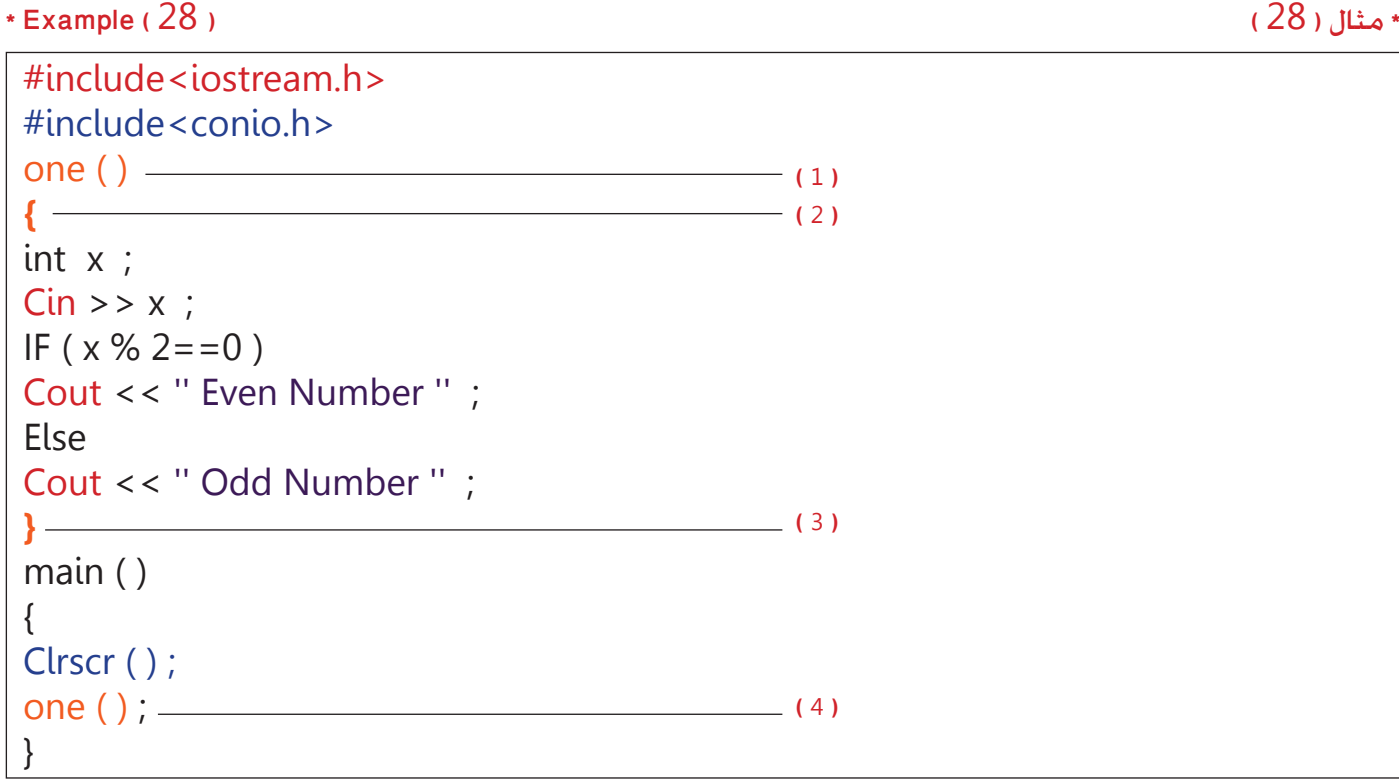

عند تنفيذ البرنامج يقوم المترجم ( Compiler ) بقراءة محتوى البرنامج الرئيسي ( Main ) و سوف يقوم بقراءة الاسم ( one ) داخل الـ ( Main ) ماذا سيفعل عندما وجد هذا االسم الذي يأتي بعده قوسني و فارزة منقوطة ؟؟

الجواب : سيفهم من خلال الاسم و القوسين و الفارزة المنقوطة ان هنالك دالة خمل الاسم الذي قام بقراءته و من خلال الاسم و الذي هو عبارة عن عنوان الدالة سيذهب الى العنوان ) one ) ليرى ما موجود بداخله لكي يقوم بتنفيذه .

\* ) 1 ( هنا يتم تعيني اي اسم للدالة و حاول ان يكون االسم يعبر عن وظيفة الدالة .

\* ) 2 ( قوس بداية الدالة .

\* ) 3 ( قوس نهاية الدالة .

\* ( 4 ) الان و في البرنامج الرئيسي نكتب اسم الدالة منتهى بالفارزة المنقوطة لكي تُنَفذ و هذا ما يسمى بالاستدعاء .

\* Note : لو تلاحظ الدالة في البرنامج رقم ( 28 ) نرى انها عبارة عن برنامج متكامل من حيث الوصف و الادخال و الاخراج لذلك مكن ان تسمى الدوال بالبرامج الفرعية و لو احتوى البرنامج الرئيسي على اكثر من دالة عندئذٌ يسمى بالبرنامج التفرع او التعدد الوظائف . هـثال : بأسـتخـدام الـدالـة اكـتب برنامـج لأخـتبـار عـدد مـا اذا كـان اوليـآ او لا .

\* مثال ( 29 )

```
* Example (29)
```

```
\#includeclude<iostream.h>
\#include < conio h >
two()₹
int i, j=0, x;
Cin>>x:
For (i = 1 ; i \le x ; i++)IF (x % i == 0)i + +IF (i < 2)Cout << x << " Is Prime Number ";
Flse
Cout<< x << " Is Not Prime Number " :
\mathbf{A}main()\{Clrscr () ;
two()\}
```
في الامثلة السابقة كانت البرامج مكونة من دالة واحدة و لو اردنا ان يكون برنامجنا اكثر اقبالا من قبل المستخدمين لابد ان يكون هنالك تنويع من حيث معاجة البيانات اي يجب علينا جعل البرنامج يقوم بتوفير اكثر من نوع من العاجة لزيادة اقبال الستخدمين عليه اذ انه سيوفر لهم جمع البرامج لانك قد قمت مثلا بأختصار برنامجين في برنامج واحد . كيف ؟؟

الدوال مَكنت المبرمجين من جعل البرامج اكثر مرونة في معالجة البيانات حيث اصبح المبرمج يصنع اكثر من دالة و كل واحدة تختص بوظيفة معينة ويقوم بدمجها و استدعائها في البرنامج الرئيسي لتأدية وظائفها .

ان الدوال المتعددة في البرنامج ختاج الى وسيلة تربطها بالبرنامج الرئيسي و هذه الوسيلة هي المتغيرات و بما ان البرنامج الرئيسي ارتبط بالدالة بواسطة متغير اصبح لدينا ما يسمى بـ ( تمرير البيانات ) و القصد منه نقل محتوى المتغير الذي يربط بين الدالة و الـ ( main ) الى البرنامج الرئيسي نفسه .. كيف ؟؟ لاحظ القاعدة رقم ( 3 ) و المثال رقم ( 30 ) خاص بها .

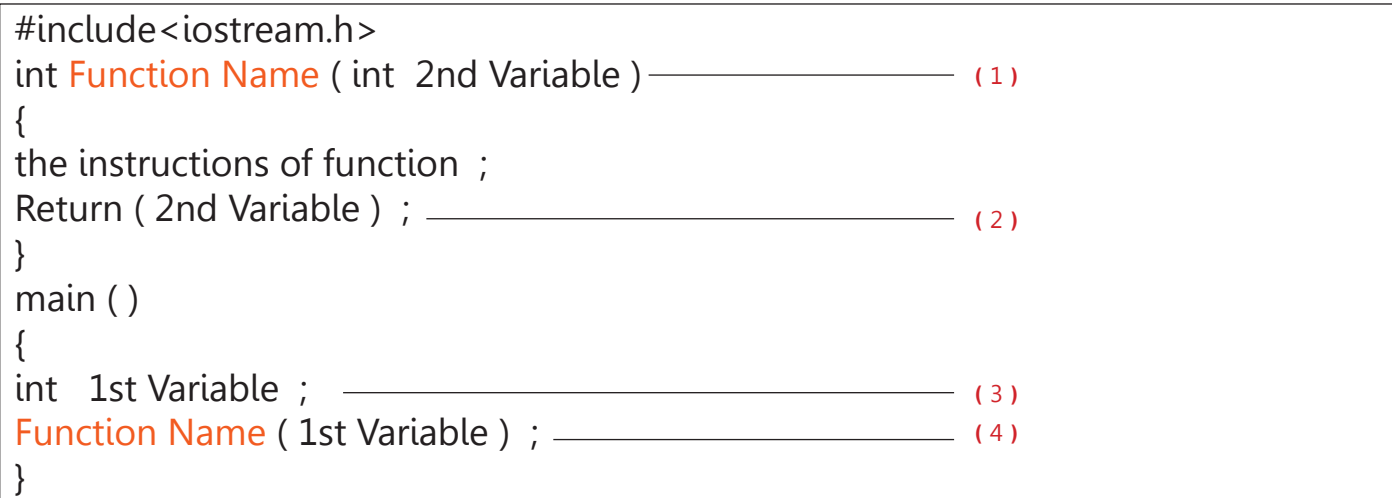

\* ) 1 ( الحظ الوصف قبل اسم الدالة كان صحيحآ اي ان هذه الدالة تتعامل مع االعداد الصحيحة اما بعد اسم الدالة يأتي وصف املتغير الذي سيقوم بربط الدالة بالبرنامج الرئيسي و هذا التغير سيمتلك ناجٌ العملية التي حصلت داخل الدالة لهذا السبب قمنا بأعادته الى البرنامج الرئيسي .

\* ( 2 ) هذا الايعاز سيقوم بأعادة المتغير الذي يحمل نواجٌ الدالة الى البرنامج الرئيسي .

\* ) 3 ( هنا في البرنامج الرئيسي يجب وصف متغير ليقوم بأستقبال القيمة التي اعادتها الدالة الى البرنامج الرئيسي .

\* ) 4 ( أخيرا نكتب اسم الدالة و املتغير الذي وصفناه لكي تتم املعاجلة .

\* مثال ) 30 ( ( 30 ) Example\*

```
#include <iostream.h>
#include <conio.h>
int even (int x) -}
if (x \% 2 == 0)
Cout << " even " ;
Else
Cout<< " odd " ;
Return (x) :
}
int Prime (int y) –
}
int i, j = 0, x;
for (i = 1; i < = x; i++)if (x \% i == 0)
i++;
if ( j \le 2 )
Cout << " = " < < " prime " ;
Else
Cout << " = " << " not prime " ;
Return (y) ;
}
main ( ) –
}
Clrscr() ;
int c:
Cin>>c :
Even (c) ;
Prime (c) ;
}
                                            الدالة االولى : دالة فحص الرقم اذا كان فرديا او زوجيا
                                            الدالة الثانية : دالة فحص الرقم اذا كان اولي او غير اولي
                                             البرنامج الرئيسي الذي سيتم استدعاء الدوال فيه
                                              استدعاء الدوال
```
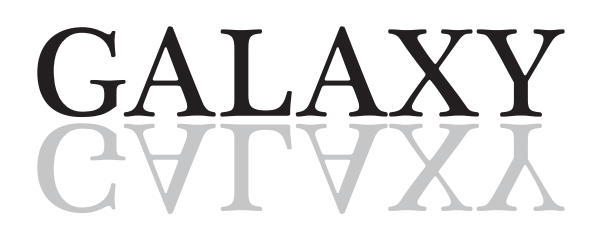

milagaslig/vilpages... ... كلية الم مولى الجامعة ...

 $S = \overset{^{10}}{X} + \overset{^{8}}{X} + \overset{^{6}}{X} + \overset{^{4}}{X} + \overset{^{2}}{X} \quad \text{``} \; \text{``} \; \text{``} \; \text{``} \; \text{``} \; \text{``} \; \text{``} \; \text{``} \; \text{``} \; \text{``} \; \text{``} \; \text{``} \; \text{``} \; \text{``} \; \text{``} \; \text{``} \; \text{``} \; \text{``} \; \text{``} \; \text{``} \; \text{``} \; \text{``} \; \text{``} \$ 

 $*$  Example ( $31$ )

\* مثال ( 31 )

\* مثال ( 32 )

#include<iostream.h>  $\#includemath>  $\#$$  $main()$  $\{$ int  $S=0$ ,  $X$ ,  $i$ ;  $Cin>>X$ : For  $(i = 10; i > = 2; i = = 2)$  $S+=pow(X,i);$ Cout <<  $S$  ;  $\mathcal{E}$ 

هـثـال : نفـس البـرنامـج الـسـابـق لـكـن بـدون اسـتـخـدام الـدالـة الـرياضيـة :

 $*$  Example ( $32$ )

```
#include<iostream.h>
main()\{int s=0, x, k, j, i;
Cin>>x ;
For (i=10; i>=2; i==2)\{k = 1 ;
For (i=1; j<=i; j++)k^* = x;
S + = k:
\mathcal{E}Cout<<S ;
₹
```
مثال : اكتب برنامج لفحص عدد معني اذا كان اولي او غير اولي .

```
* مثال ) 33 ( ( 33 ) Example*
```

```
\#include <iostream.h>
main()}
int i, j = 0, x;
Cin>>x;
For (i = 1; i \le x; i++)
IF (x \% i == 0)
++i;
IF (i < = 2)Cout << x \lt\lt' " Prime ";
Else
Cout << x \lt\lt' "Not Prime ";
}
```
مثال : اكتب برنامج يقرأ ( 50 ) رقم و يستخرج الاكبر من بينهم بأستخدام الدالة :

\* مثال ) 34 ( ( 34 ) Example\*

```
#include <iostream.h>
void max()}
int a[50], i=0;
while (a[i] |=10)}
Cin > > a[i];
i++;{
for (i=1; i<50; i++)if (a [ 0 ] < a [ i ] ) a [ 0 ] = a [ i ] ;Cout << a[i] ;
{
( ) main
}
max();
{
```

```
مثال : اكتب برنامج لقراءة عدد من الرموز في مصفوفة ذات ) N ) من االعداد ثم اوجد ما يلي :
                                       ** زد كل حرف في المصفوفة بمقدار 3 ( شفر الحرف ) .
                                 ** احسب تردد احلروف ) اي كم مرة مت ذكر احلرف في االدخال (
                                                                ** قم بعكس املصفوفة .
```
\* مثال ) 35 ( ( 35 ) Example\*

```
#include<iostream.h>
( [ 100 ]b char ( inc Char
دالة زيادة احلرف مبقدار 3
}
int m, n;
for (n=0; n<100; n++)}
m = b[n] + 3;
if (m < 122) m - 26;
\lfloor b \rfloor n \rfloor = m ;
{
for (n=0; n<100; n++)Cout << b[ n ];
Return b[ n ]:
{
دالة حساب تردد الحرف ————————— ( Char c[ 100 ])
}
int j, k, F[26];for (j=0; j<26; j++)F[j] = 0;for (j=0; j < 100; j++))
}
k = c [ j ] - 97 ;
F[k] + = 1;
{
for (j=0; j< 26; j++)Cout<< Char (j + 97) << " = " << F[j] << endl;
Return F[i] ;
{
دالة عكس المصفوفة ————————— Char rev ( Char d [ 100 ] )<br>.
}
int S. t :
for (s=0; s<50; s++)}
t = d [s];
d [s] = d [99 - s]d [99 - s] = t;
{
for (s=0; s< 100; s++)Cout \leq d[s]:
Return d \restriction s :
{
main() —
}
Char a [100] ;
int i :
for (i=0; i<100; i++)
Cin >> a [i];
inc(a);
freq (a);
rev (a) ;
}
                                     البرنامج الرئيسي
                                    استدعاء الدوال
```
\* برنامج <del>لح</del>ساب تردد الحروف المُدخلة اليه بأستخدام الدالة .

\* مثال ) 36 ( ( 36 ) Example\*

```
#include <iostream.h>
#include<conio.h>
Char freq ( char c [100 ])
}
int j, k, f [26];
For (j=0; j<26; j++)f [ j ] = 0 ;For (j=0; j<100; j++)}
k = c [ j ] - 97 ;
f[k] += 1;
{
For (j=0; j < 26; j++)
Cout << Char (j + 97) << '' = '' << f[j] << endl ;
Return f[j];
{
main()
}
Clrscr();
int i ;
Char a[100];
for(i=0; i<=100; i++)
Cin > > a [i];
Freq (a);
}
```
\*Note :- تردد الحرف يقصد به عدد المرات التي ذُكر بها الحرف في نص مُدخل الى البرنامج .

\* برنامج <del>ل</del>حساب تردد الحروف المُدخلة اليه بدون أستخدام الدالة .

\* مثال ) 37 ( ( 37 ) Example\*

```
#include<iostream.h>
#include<conio.h>
( ) main
}
Clrscr ();
Char C [ 100 ] ;
int \; i,j,k,f[26];
For (i=0; i<100; i++)
Cin>> C[i];
For (j=0; j < 26; j++)
f[j] = 0;
For (j=0; j<100; j++)
}
k = c [ j ] - 97 ;
f[k] += 1 ;
{
For (j=0; j < 26; j++)
Cout << Char (j + 97) << '' = '' << f [j] << endl ;
Return f[j];
{
```
#### ة... التعارين العامة ... غ�

# ... Annum Examinations ...

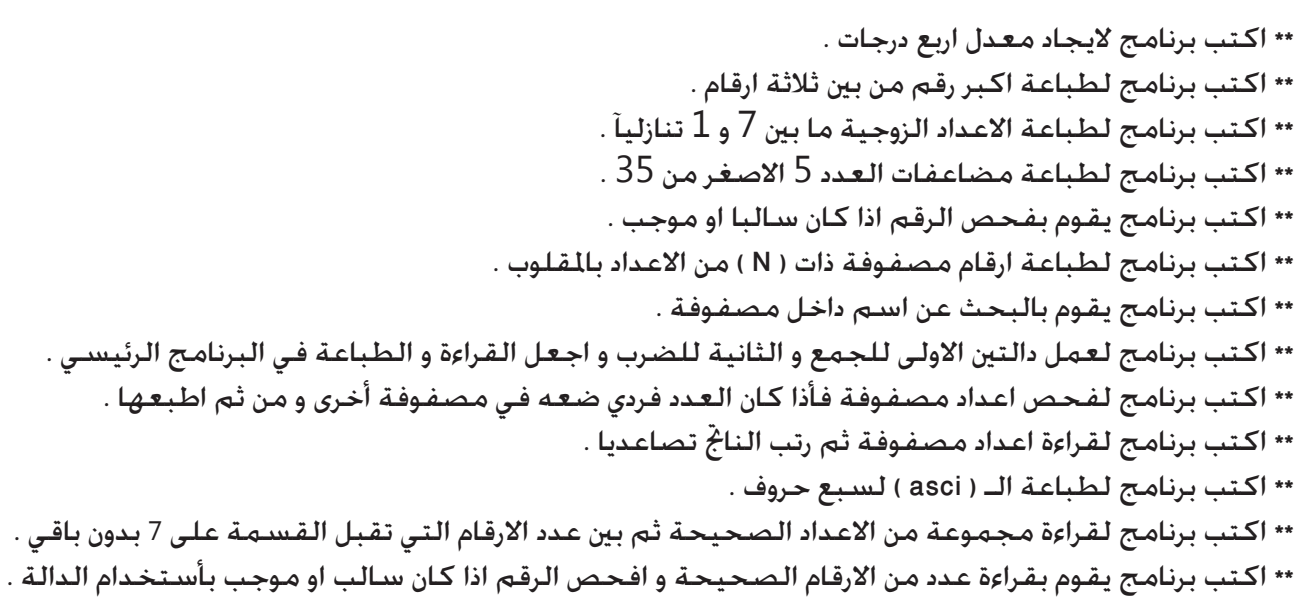

\*\* اكتب البرنامج االتي :

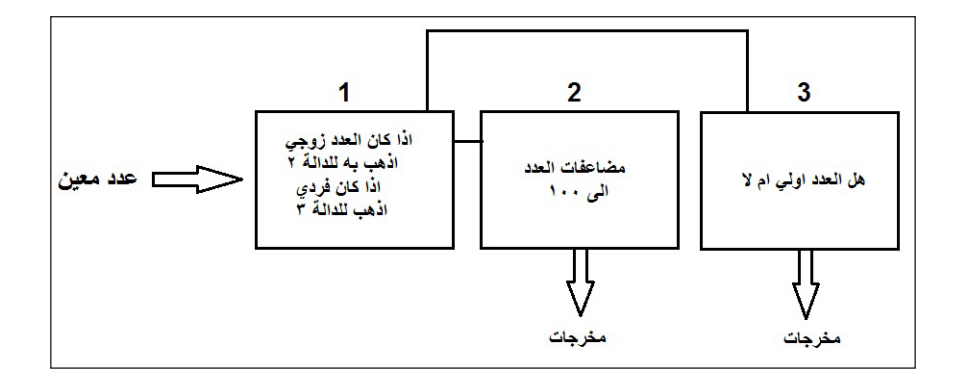

The Author And Book Programmer Hussam Munthir - B **Book Auditor** PROF : Yamama Abd Al-Hussain Ahmed Mohammed **Programming Auditor** Ahmed Mohammed PDF Creator X-PC Seven : Hussam Munthir PDF Created Using Adobe InDesign CS4 Date 2012/4/30

# The End

For Any Suggestion And Objection To Make This Book Having Many Information For It's Subject C++ Report Us At xcxcomputer@yahoo.com xpc.seven@yahoo.com

> Without Rights Reserved@ (Free For Evryone)

39